# Bayesian Networks

#### Fabrizio Riguzzi

- ●Acknowledgments: some slides from
	- Andrew Moore's tutorials http://www.autonlab.org/tutorials/
	- Irina Rish and Moninder Singh's tutorial http://www.research.ibm.com/people/r/rish/

#### **Summary**

- Conditional independence
- Definition of Bayesian network
- Inference
- Learning
- Markov networks

### Domain Modeling

- We use a set of random variables to describe the domain of interest
- Example: home intrusion detection system, variables:
	- Earthquake E, values  $e_1$ =no,  $e_2$ =moderate,  $e_3$ =severe
	- Burglary B, values:  $b_1$ =no,  $b_2$ =yes through door,  $b_3$ =yes through window
	- Alarm A, values  $a_1$ =no,  $a_2$ =yes
	- Neighbor call N, values  $n_1$ =no,  $n_2$ =yes

#### Inference

- We would like to answer the following questions
	- What is the probability of a burglary through the door? (compute  $P(b_2)$ , belief computation)
	- What is the probability of a burglary through the door given that the neighbor called ? (compute  $P(b_2|n_2)$ , belief updating)

3

- What is the probability of a burglary through the door given that there was a moderate earthquake and the neighbor called ? (compute  $P(b_2|n_2,e_2)$ , belief updating)
- What is the probability of a burglary through the door and of the alarm ringing given that there was a moderate earthquake and the neighbor called ? (compute  $P(a_2, b_2)$ |  $n_2,e_2$ ), belief updating)
- What is the most likely value for burglary given that the neighbor called (argmax<sub>b</sub> P(b|n<sub>2</sub>), belief revision)

### Types of Problems

- Diagnosis: P(cause|symptom)=?
- Prediction: P(symptom|cause)=?
- Classification:  $argmax_{class} P(class|data)$

5

#### Inference

- In general, we want to compute the probability P(**q**|**e**)
	- of a query **q** (assignment of values to a set of variables **Q**)
	- given the evidence **e** (assignment of values to a set of variables **E**)

#### Joint Probability Distribution

- The **joint probability distribution** (jpd) of a set of variables **U** is given by P(**u**) for all values **u**
- For our example
	- $U= {E,B,A,N}$
	- We have the jpd if we know P(**u**)=P(e,b,a,n) for all the possible values e, b, a, n.

#### Inference

• If we know the jpd, we can answer all the possible queries:

$$
P(q|e) = \frac{P(q,e)}{P(e)} = \frac{\sum_{x, X=U\setminus Q\setminus E} P(x,q,e)}{\sum_{y, Y=U\setminus E} P(y,e)}
$$

9

#### Computational Cost

- If we have n binary variables (|**U**|=n), knowing the jpd requires storing  $O(2^n)$  different values.
- Even if we had the space to store all the  $2<sup>n</sup>$  different values, computing  $P(q|e)$  would require  $O(2<sup>n</sup>)$ operations
- Impractical for real world domains
- How to avoid the space and time problems? Use conditional independence assertions

### Conditional Independence

- **X**, **Y**, **Z** vectors of multivalued variables
- **X** and **Y** are **conditionally independent** given **Z** if

 $\forall x, y, z: P(y, z) > 0 \rightarrow P(x|y, z) = P(x|z)$ 

- We write I<**X**,**Z**,**Y**>
- Special case: **X** and **Y** are **independent** if

 $\forall x, y: P(y) > 0 \rightarrow P(x|y) = P(x)$ 

• We write  $I < X, \{ \}$ ,  $Y >$ 

#### Chain Rule

- n random variables  $X_1,...,X_n$
- Let  $U = \{X_1, \ldots, X_n\}$
- Joint event  $\mathbf{u}=(x_1,...,x_n)$
- Chain rule:

$$
P(\mathbf{u}) = P(x_1, ..., x_n)
$$
  
=  $P(x_n | x_{n-1}, ..., x_1) ... P(x_2 | x_1) P(x_1)$   
=  $\prod_{i=1}^n P(x_i | x_{i-1}, ..., x_1)$ 

11

#### Conditional Independence

- $\Pi$ <sub>i</sub> is a subset of  $\{X$ <sub>i-1</sub>,..., $X$ <sub>1</sub>} such that
- $X_i$  is conditionally independent of  $\{X_{i-1},...,X_1\}\$ given  $\Pi$ <sub>i</sub>

 $P(x_i|x_{i-1},...,x_1) = P(x_i|\pi_i)$  whenever  $P(x_{i-1},...,x_1) > 0$ 

- where  $\pi$ <sub>i</sub> is a set of values for  $\Pi$ <sub>i</sub>
- $\Pi$ <sub>i</sub> parents of  $X$ <sub>i</sub>

#### Conditional Independence

• Knowing  $\Pi$ <sub>i</sub> for all i we could write

$$
P(\mathbf{u}) = P(x_1, ..., x_n)
$$
  
=  $P(x_n | x_{n-1}, ..., x_1) ... P(x_2 | x_1) P(x_1)$   
=  $P(x_n | \boldsymbol{\pi}_n) ... P(x_2 | \boldsymbol{\pi}_2) P(x_1 | \boldsymbol{\pi}_1)$   
=  $\prod_{i=1}^n P(x_i | \boldsymbol{\pi}_i)$ 

# Conditional Independence

• In order to compute  $P(u)$  we have to store

 $P(x_i|\boldsymbol{\pi}_i)$ 

- for all values  $x_i$  and  $\pi$ <sub>i</sub>
- $P(x_i | \pi_i)$ : Conditional probability table
- If  $\Pi$ <sub>i</sub> is much smaller than the set  $\{X_{i-1},...,X_1\}$ , then we have huge savings
- If k is the maximum number of parents of a variable, then storage is  $O(n2^k)$  instead of  $O(2^n)$

#### Graphical Representation

- We can represent the conditional independence assertions using a directed graph with a node per variable
- $\Pi$ <sub>i</sub> is the set of parents of  $X$ <sub>i</sub>
- The graph is acyclic

#### Example Network

- Variable order: E,B,A,N
- Independencies

 $P(e)$  $P(b|e) = P(b)$ *P*(*a*|*b,e*)=*P*(*a*|*b,e*)  $P(n|a, b, e) = P(n|a)$ 

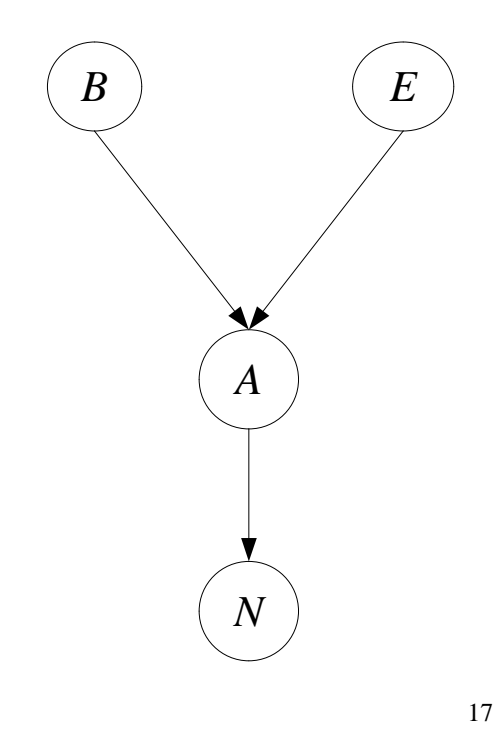

#### Conditional Probability Tables

- Earthquake E,  $e_1$ =no,  $e_2$ =moderate,  $e_3$ =severe
- Burglary B, :  $b_1$ =no,  $b_2$ =yes through door,  $b_3$ =yes through window
- Alarm A,  $a_1$ =no,  $a_2$ =yes
- Neighbor call N,  $n_1$ =no,  $n_2$ =yes

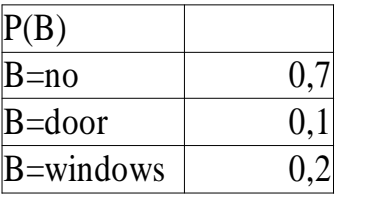

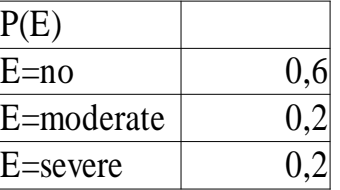

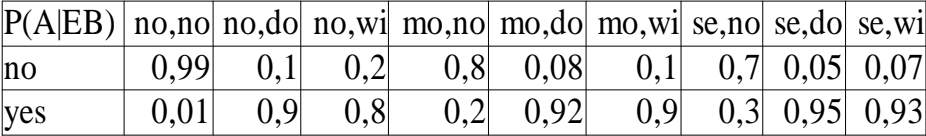

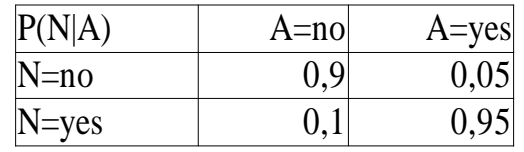

18

### Bayesian Network

- A **Bayesian network** [Pearl 85] (BN) B is a couple  $(G,\Theta)$  where
	- G is a directed acyclic graph (DAG) (V,E) where
		- V is a set of vertices  $\{X_1, ..., X_n\}$
		- E is a set of edges, i.e. A set of couples  $(X_i, X_j)$
		- $\bullet \langle X_1,...,X_n \rangle$  is a topological sort of G, i.e.  $(X_i, X_j) \in E \implies i < j$
	- $\Theta$  is a set of conditional probability tables (cpts)

$$
\{\theta_{x_i|\pi_i} \in R | i=1,\ldots,n, x_i \in X_i, \pi_i \in \Pi_i\}
$$

– where  $\Pi$ <sub>i</sub> is the set of parents of  $X$ <sup>i</sup>

#### Bayesian Network

• BNs are also called belief networks or directed acyclic graphical models

### Bayesian Network

- A BN (G,Θ) **represents** a jpd P iff
	- given its parents in G, each variable is independent of its other predecessors

$$
P(x_i|x_{i-1}\ldots,x_1) = P(x_i|\boldsymbol{\pi}_i)
$$

- θ<sub>xi|πi</sub>= $P(x_i | π_i)$  for all i and  $π_i$
- In this case

$$
P(x_{1, \ldots}, x_{n}) = \prod_{i=1}^{n} P(x_{i} | \boldsymbol{\pi}_{i})
$$

$$
= \prod_{i=1}^{n} \theta_{x_{i} | \boldsymbol{\pi}_{i}}
$$

#### How to Build a Bayesian Network

- Choose an ordering  $X_1$  ..  $X_n$  for the variables
- For  $i = 1$  to n:
	- Add *Xi* node to the network
	- Set  $\Pi$ <sub>*i*</sub> to be a minimal subset of  $\{X_1...X_{i-1}\}$  such that we have conditional independence of  $X_i$  and all other members of  $\{X_1...X_{i-1}\}\$  given  $\Pi_i$
	- Assign a value to P( $x_i | \pi_i$ ) for all the values of  $x_i$  and  $\pi_i$

### Building a Bayesian Network

- Usually the expert considers a variable X as a child of Y if Y is a **direct cause** of X
- Correlation and causality are related but are **not** the same thing
	- See the book [Pearl 00]

### Pathfinder system [Suermondt et al. 90]

- Diagnostic system for lymph-node diseases.
- 60 diseases and 100 symptoms and test-results.
- 14,000 probabilities
- Expert consulted to make net.
- 8 hours to determine variables.
- 35 hours for net topology.
- 40 hours for probability table values.

# Pathfinder system [Suermondt et al. 90]

- Pathfinder is now outperforming the world experts in diagnosis.
- Being extended to several dozen other medical domains.

#### How to Tell Independence

- There is a relatively simple algorithm for determining whether two variables in a Bayesian network are conditionally independent: **dseparation**.
- Definition: *X* and *Z* are **d-separated** by a set of evidence variables *E* iff every undirected path from *X* to *Z* is "blocked", where a path is "blocked" iff one or more of the following conditions is true: ...

### Blocked Path

There exists a variable *V* on the path such that

it **is** in the evidence set *E*

the arcs putting *V* in the path are "tail-to-tail"

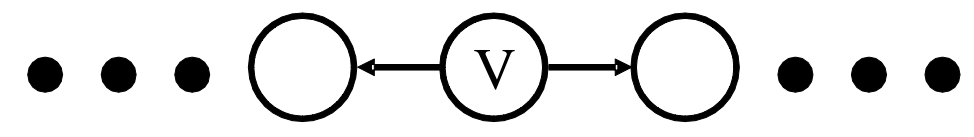

Or, there exists a variable *V* on the path such that

it **is** in the evidence set *E*

the arcs putting *V* in the path are "tail-to-head"

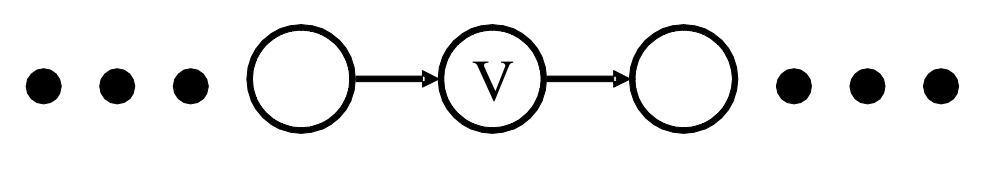

### Blocked Path

• … Or, there exists a variable *V* on the path such that

it **is NOT** in the evidence set *E*

#### **neither are any of its descendants**

the arcs putting *V* on the path are "head-to-head"

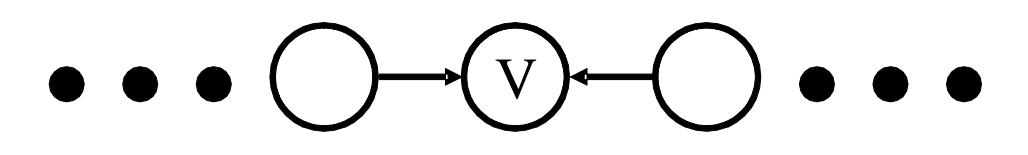

27

### Example

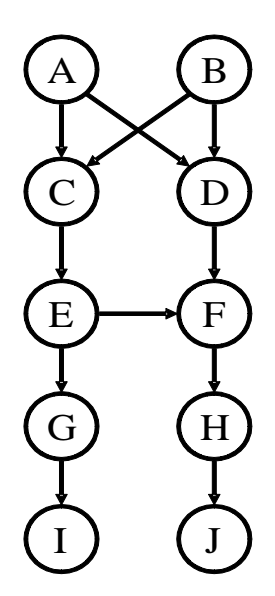

- I<C, {}, D>?
- $I < C, \{A\}, D > ?$
- $I < C$ ,  $\{A, B\}$ ,  $D > ?$
- $I < C$ ,  $\{A, B, J\}$ ,  $D > ?$
- $I < C$ ,  $\{A, B, E, J\}$ ,  $D > ?$

### Example

A) (B C) (D  $\mathbf{E}$   $\longrightarrow$   $\mathbf{F}$ G I H J

- I<C, {}, D>?No
- I<C, {A}, D>?No
- I<C, {A, B}, D>?Yes
- I<C, {A, B, J}, D>?No
- $I < C$ , {A, B, E, J}, D>?Yes

### Inference with Bayesian Networks

- With a Bayesian Network we save space, do we also save time?
- Do we have to use the formula

$$
P(q|e) = \frac{\sum_{x, X=U\setminus Q\setminus E} P(x, q, e)}{\sum_{y, Y=U\setminus E} P(y, e)}
$$

● to compute P(**q**|**e**)?

#### Inference with Bayesian Networks

- There are quicker algorithms
	- Exact methods for polytrees
		- Belief propagation
	- Exact methods for general networks
		- Junction tree
		- Variable elimination
	- Approximate methods for general networks:
		- Stochastic simulation
		- Loopy belief propagation
		- Variational methods,

# Complexity of Inference

- Exact inference with BN is #P-complete
- #P-complete: a special case of NP-complete problems
	- The answer to a #P-complete problem is the number of solutions to a NP-complete problem

### Polytrees

A polytree is a directed acyclic graph in which no two nodes have more than one path between them.

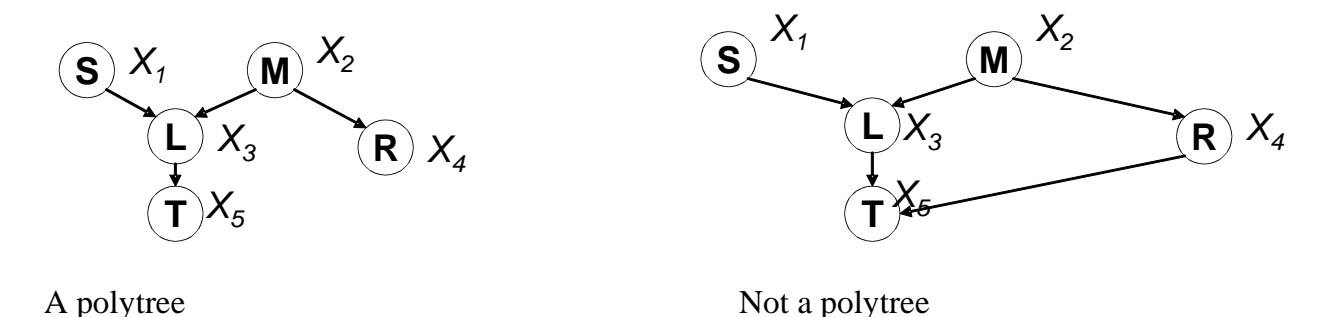

• i.e. There are no cycles in the corresponding undirected graph

# Belief Propagation [Pearl 88]

- Best presented over Factor Graphs
- A **Factor Graph** is a bipartite graph (V,F,E) where vertices V index the variables, the vertices F index the families (factors), and edges E are connected between V and F
- A factor, given the values of the variables involved in the factor, returns a non-negative number.

35

• A family in a BN can be seen as a factor

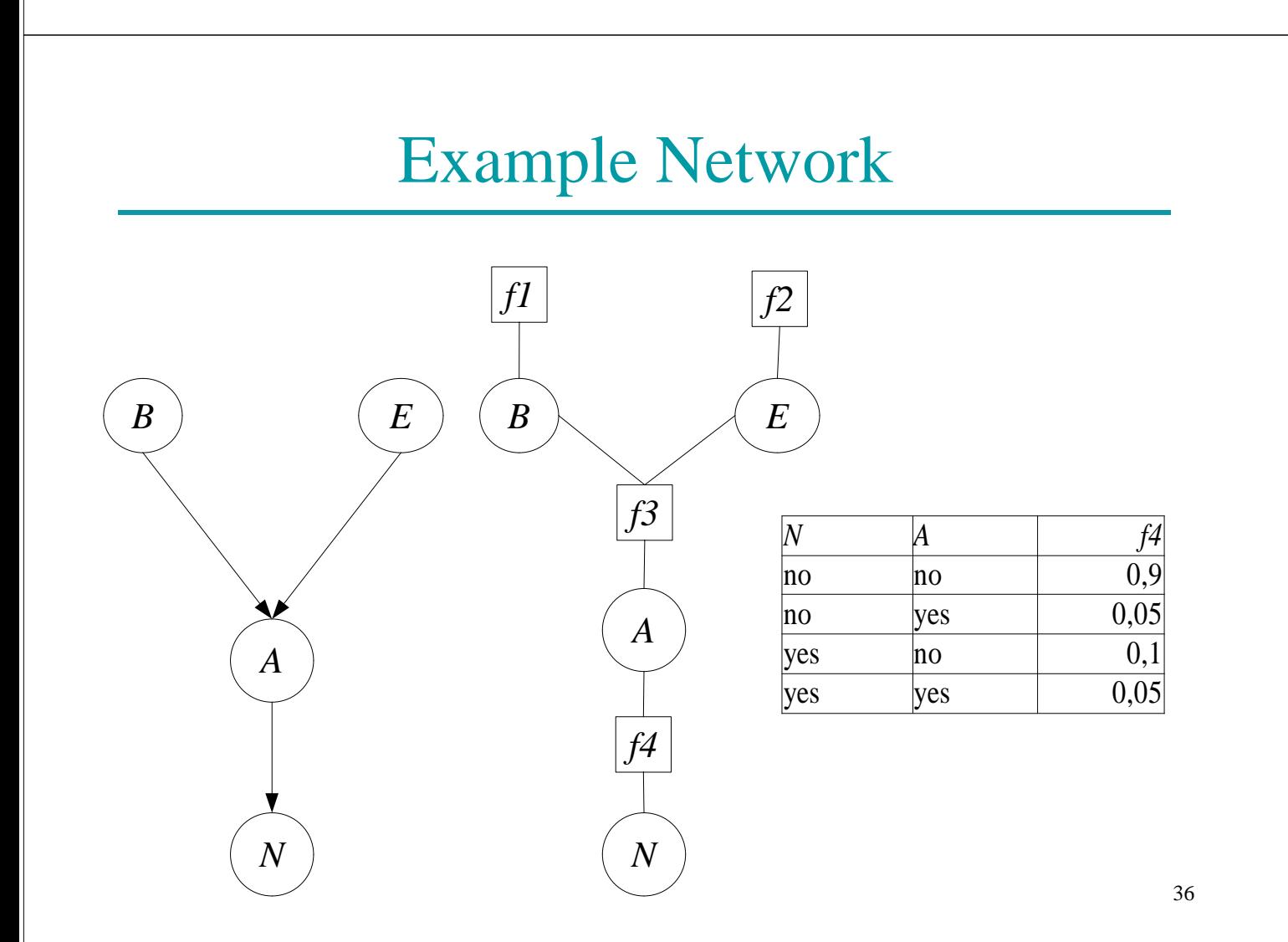

• The message from a variable node X to a neighbor factor node f is

$$
\mu_{X \to f}(x) = \prod_{h \in nb(X) \setminus X} \mu_{h \to X}(x)
$$

- where  $nb(X)$  is the set of neighbor of X, the set of factors X appears in
- The message from a factor to a variable is

$$
\mu_{f \to X}(x) = \sum_{\neg \{X\}} (f(x) \prod_{Y \in nb(f) \setminus X} \mu_{Y \to f}(y))
$$

37 • Where nb(f) is the set of arguments of f and the sum is over all of these except X

#### Belief

• The unnormalized belief of each variable  $X_i$  in iteration k can be computed from the equation

$$
b_i(x_i) = \prod\nolimits_{f \in nb(X_i)} \mu_{f \to X_i}(x_i)
$$

- For example, if  $X_1$  has 3 values  $x_{11}$ ,  $x_{12}$ ,  $x_{13}$ , their probabilities are
- B=b<sub>1</sub>(x<sub>11</sub>)+b<sub>1</sub>(x<sub>12</sub>)+b<sub>1</sub>(x<sub>13</sub>)
- $P(x_{11})=b_1(x_{11})/B$   $P(x_{12})=b_1(x_{12})/B$   $P(x_{13})=b_1(x_{13})/B$

### Incorporation of Evidence

- For each factor f, for each combination of values of the arguments that is incompatible with the evidence, f(**x**) is set to 0
- Example: evidence N=yes, factor f4 becomes

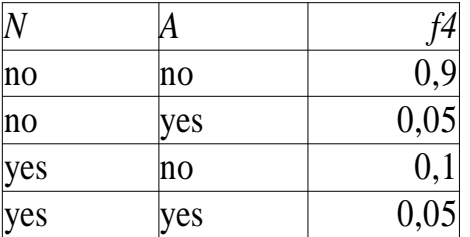

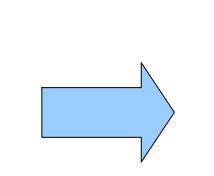

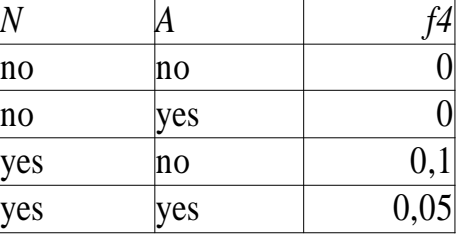

# Algorithm

- Initialize all messages to 1 or randomly
- Loop
	- Select an arc
	- Compute the value of the message on the arc
- Until the messages do not change anymore
- If the network is a polytree, this algorithm converges
- Various strategies for selecting the arc to update

### Message schedules

- The order in which messages are updated
- Asynchronous schedules: messages are updated sequentially, one arc at a time
- Synchronous schedules: all messages are updated in parallel.
- Flooding (asynchronous): messages are passed from each variable to each corresponding factor and back at each step
- 41 • The most widely used and generally best-performing method

#### General Networks

- Networks that have a cycle in their undirected version
- Three possibilities
	- Conditioning
	- Clustering
	- Approximations

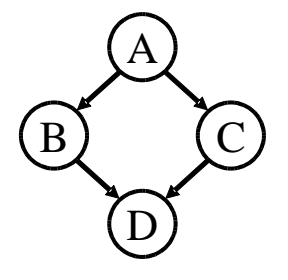

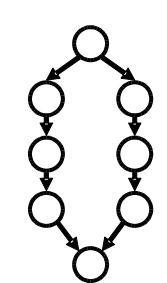

## **Conditioning**

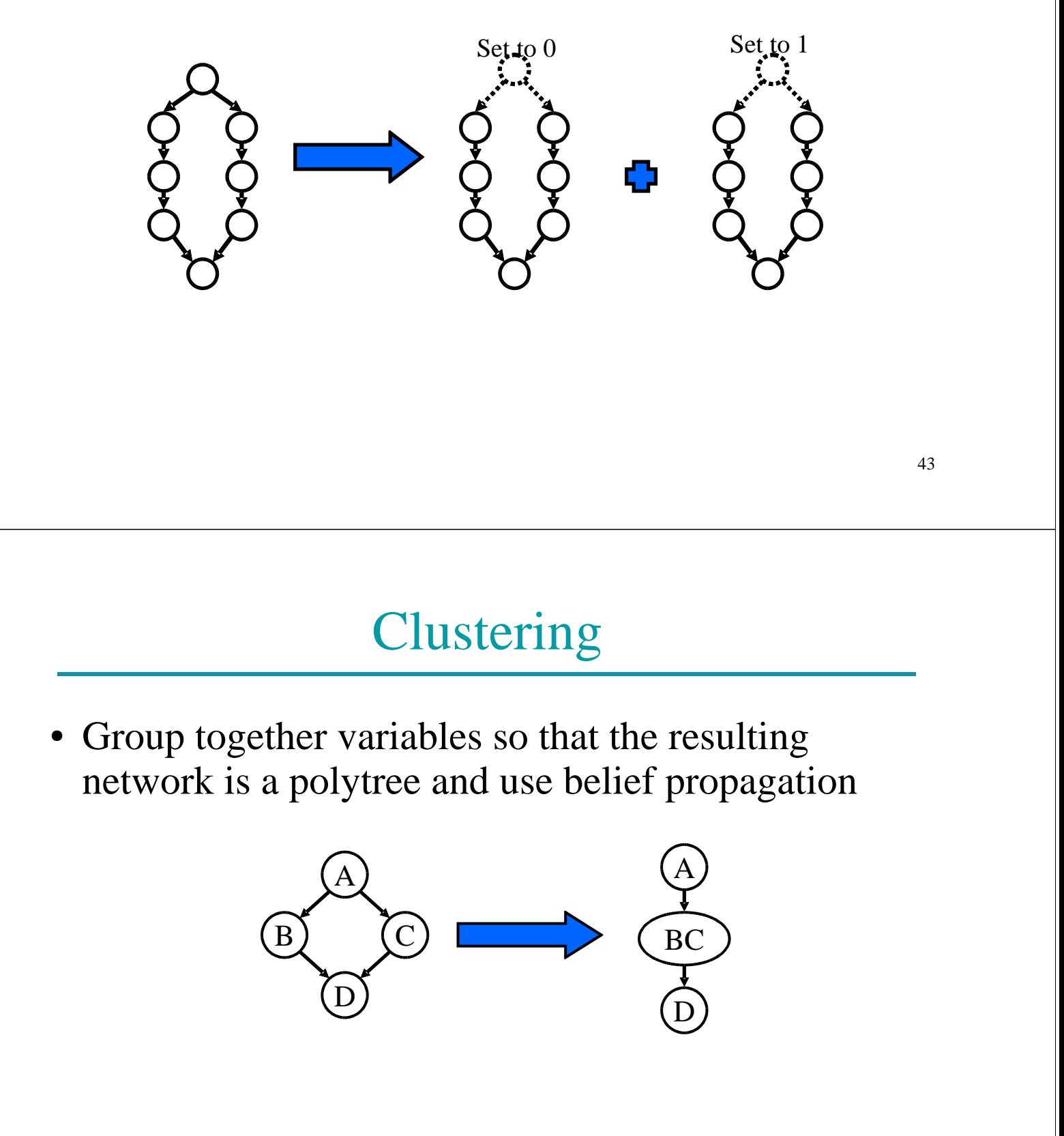

• Problem: how to find a good clustering?

# Join Trees

- Technique for clustering variables
- Steps:
	- Obtain an undirected version of the network
	- Perform a graph operation on it (triangulation)
	- Each clique is a compound variable
	- Add direction to the edges

- The resulting inference algorithm [Lauritzen, Spiegelhalter 1988] is called
	- Junction tree algorithm (jt), or
	- Clique propagation

45

# Approximate Methods

- Stochastic simulation:
	- Generate N samples from BN
	- Count: N<sub>e</sub>: samples that satisfy **e**, N<sub>qe</sub> samples that satisfy **q,e**
	- P(q|**e**)=N**qe** /N **e**
- Loopy belief propagation:
	- bp in networks with cycles
	- Experiments have shown that it converges also in network with cycles, often to good quality solutions

47

### Stochastic Simulation

- Let  $X_1,...,X_n$  be a topological sort of the variables
- For  $i=1$  to n
	- Find parents, if any, of  $X_i$ . Call them  $X_{p(i,1)}, X_{p(i,2)}, \ldots$  $X_{p(i,p(i))}$ .
	- Recall the values that those parents were randomly given:  $X_{p(i,1)}, X_{p(i,2)}, \ldots X_{p(i,p(i))}$ .
	- Look up in the cpt for:

 $P(X_i=x_i | X_{p(i,1)}=x_{p(i,1)}, X_{p(i,2)}=x_{p(i,2)}...X_{p(i,p(i))}=x_{p(i,p(i))})$ 

– Randomly choose  $x_i$  according to this probability

# Problems in Building BN

- Assessing conditional independence is not always easy for humans
- Usually done on the basis of causal information
- Assigning a number to each cpt entry is also difficult for humans

### Problems in Building BN

- Often we do not have an expert but we are given a set of observations D={ $\mathbf{u}^1$ ,... $\mathbf{u}^N$ }
- $\mathbf{u}^j$  is an assignment to all the variables  $\mathbf{U} = \{X_1, \dots, X_n\}$
- How to infer the parameters and/or the structure from D?

## Learning

- We want to find a BN over **U** such that the probability of the data P(D) is maximized
- P(D) is also called the **likelihood** of the data
- We assume that all the samples are **independent and identically distributed** (iid) so

$$
P(D) = \prod_{i=1}^{N} P(u^i)
$$

• Often the natural log of P(D) (**log likelihood**) is considered

$$
\log P(D) = \sum_{i=1}^{N} \log P(u^i)
$$

### Learning BN

- **Tasks** 
	- Computing the parameters given a fixed structure or
	- finding the structure and the parameters
- Properties of data:
	- complete data: in each data vectors **u** j , the values of all the variables are observed
	- incomplete data

#### Parameter Learning from Complete Data

• Parameters to be learned

$$
\theta_{x_i|\boldsymbol{\pi}_i} = P(x_i|\boldsymbol{\pi}_i)
$$

- for all  $x_{i}$ ,  $\pi_{i}$ , i=1,...,n
- The values of the parameters that maximize the likelihood can be computed in closed form

#### Maximum Likelihood Parameters

- Given by relative frequency
- If  $N_y$  be the number of vectors of D where **Y**=**y**.

$$
\theta_{x_i|\boldsymbol{\pi}_i} = \frac{N_{x_i, \boldsymbol{\pi}_i}}{N_{\boldsymbol{\pi}_i}}
$$

• Counting: for each i, for each value  $\pi$ <sub>i</sub> we must collect

$$
\boldsymbol{C}_{\boldsymbol{\pi}_i} \text{=}\langle \boldsymbol{N}_{x_i^1, \boldsymbol{\pi}_i}, \dots, \boldsymbol{N}_{x_i^{\nu_i}, \boldsymbol{\pi}_i} \rangle
$$

• where  $v_i$  is the number of values of  $X_i$ 

# Naive Bayes Special Case

- We want to perform classification
- One variable C represents the class
- The variables **X** represent the attributes
- Model:

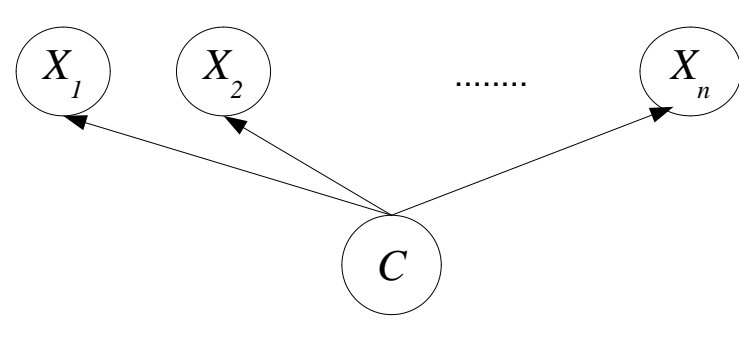

•  $X_i$  independent from  $X_j$  given C

### Naive Bayes Special Case

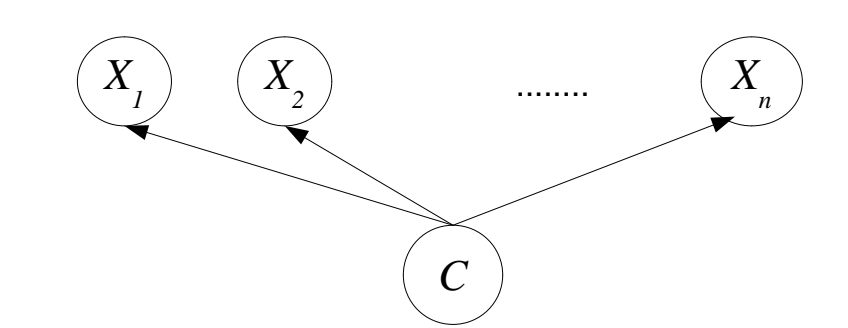

• Conditional probability tables (case of Boolean variables):

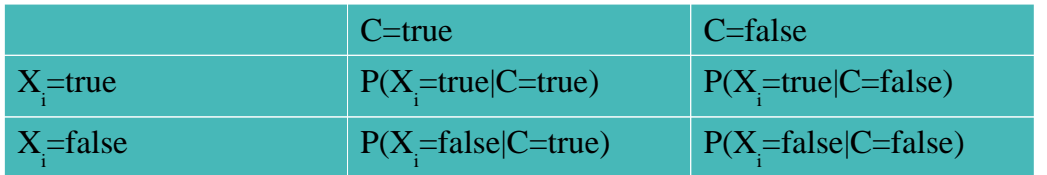

# Example

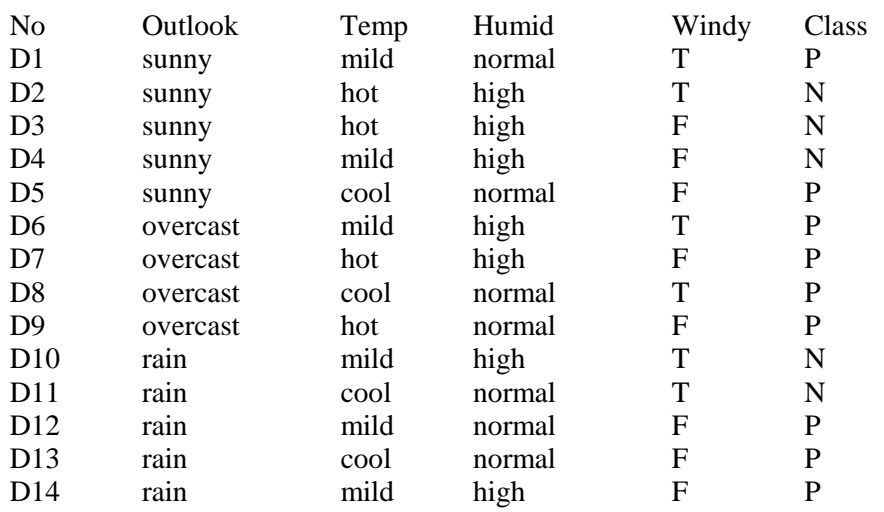

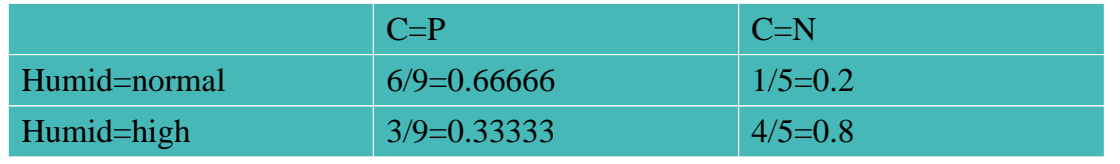

57

# **Queries**

• Computing the probability of a class given values for the attributes:  $P(c|x_1,...,x_n)$ 

$$
P(c|x_{1, ..., x_{n}}) = \frac{P(c, x_{1, ..., x_{n}})}{P(x_{1, ..., x_{n}})} = \frac{P(x_{1, ..., x_{n}}|c) P(c)}{P(x_{1, ..., x_{n}})}
$$

• Since the attributes are independent given the class

$$
P(c|x_{1, ..., x_{n}}) = \frac{P(x_{1}|c)...P(x_{n}|c)P(c)}{P(x_{1}...x_{n})}
$$

# Example

- We want to classify <Outlook=sunny,Temp=cool,Humid=high,Windy=T>
- We have to compute P(Class=P|Outlook=sunny,Temp=cool,Humid=high,Windy=T)
- We compute only the parameters we need

P(Class=P)=9/14=0.64 P(Class=N)=5/14=0.36 P(Outlook=sunny | Class=P)=2/9=0.222 P(Outlook=sunny | Class=N)=3/5=0.6  $P(Temp = cool | Class = P) = 3/9 = 0.333$  $P(Temp = cool | Class=N) = 1/5 = 0.2$ P(Humid=high | Class=P)=3/9=0.333  $P(Humid=high | Class=N)=4/5=0.8$  $P(Window=T | Class=P)=3/9=0.33$  $P(Window=T | Class=N)=3/5=0.6$ 

59

### Example

 $P(Class = P, Outlook = sunny, Temp = cool, Humid = high, Windy = T) = 0.0053$ 

```
P(Class=N,Outlook=sunny,Temp=cool,Humid=high,Window=T) = 0.0206
```
• We can compute P(Outlook=sunny,Temp=cool,Humid=high,Windy=T) by marginalization:

P(Outlook=sunny,Temp=cool,Humid=high,Windy=T)=

```
P(Class=P,Outlook=sunny,Temp=cool,Humid=high,Windy=T) +
```

```
P(Class=N,Outlook=sunny,Temp=cool,Humid=high,Windy=T)=
```
 $0.0053+0.0206=0.0259$ 

 $\bullet$  So

P(Class=P|Outlook=sunny,Temp=cool,Humid=high,Windy=T)=0.0053/0.0259= 0.205

P(Class=P|Outlook=sunny,Temp=cool,Humid=high,Windy=T)=0.0206/0.0259= 0.795

# Structure Learning from Complete Data

- Perform a local search in the space of possible structures
- HGC algorithm [Heckerman, Geiger, Chickering 95]:
	- Start with a structure BestG' (possibly empty)
	- Repeat
		- BestG=BestG'
		- Let Ref={G|G is obtained from BestG' by adding, deleting or reversing an arc}
		- Let BestG'=argmax<sub>G'</sub> {score(G)|G  $\in$  Ref}
	- while score(BestG')-score(BestG)>0

#### Structure Score

$$
score(G)=log P(D|G)
$$

$$
P(D|G) = \int \rho(D, \Theta|G) d\Theta
$$
  
= 
$$
\int P(D|\Theta, G) \rho(\Theta|G) d\Theta
$$

• where

$$
\rho(\Theta|G) = \prod_{i, \pi_i} \rho(\theta_{\pi_i})
$$

$$
\theta_{\pi_i} = \langle \theta_{x_i^1|\pi_i}, \dots, \theta_{x_i^{v_i}|\pi_i} \rangle
$$

• and  $\rho(\theta_{\pi i})$  is the prior density of the vector  $\theta_{\pi i}$ 

#### Prior Density of the Parameters

- A common choice for the form of the prior density is the **Dirichlet probability density**
- In this case  $\rho(\theta_{\pi i})$  is described by v<sub>i</sub> parameters

 $C$ '' $\pi_i = \langle N' \rangle \langle x_i^1, \pi_i^1, \dots, N' \rangle \langle x_i^{\nu_i}, \pi_i^1 \rangle$ 

• Prior counts: it is as if we had previously observed some data on which the counts are  $N'_{x_i\pi i}$ 

#### Structure Score

• If the priors for the parameters are Dirichlet, then the score is called BD (for Bayesian Dirichlet) and

$$
BD(G) = \sum_{i} BD_{i}(G)
$$

• where  $BD_i(G)$  depends only on  $C_i$  and  $C'_i$ , the counts for the family of  $X_i$ 

$$
C_i = \langle C_{\pi_i^1}, \dots, C_{\pi_i^{r_i}} \rangle
$$
  

$$
C'_{i} = \langle C'_{\pi_i^1}, \dots, C'_{\pi_i^{r_i}} \rangle
$$

#### Structure Score

$$
BD_i(G) = \sum_{\pi_i} \log \frac{\Gamma(N_{\pi_i})}{\Gamma(N_{\pi_i} + N'_{\pi_i})} + \sum_{x_i} \log \frac{\Gamma(N_{x_i, \pi_i} + N'_{x_i, \pi_i})}{\Gamma(N_{x_i, \pi_i})}
$$

• Where  $\Gamma$  is the Gamma function, an extension of the factorial function with its argument shifted down by 1, to real and complex numbers. That is, if n is a positive integer:

$$
\Gamma(n)\!=\!(n-1)!
$$

• otherwise

$$
\Gamma(z) = \int_0^\infty t^{z-1} e^{-t} dt
$$

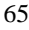

#### Gamma Function

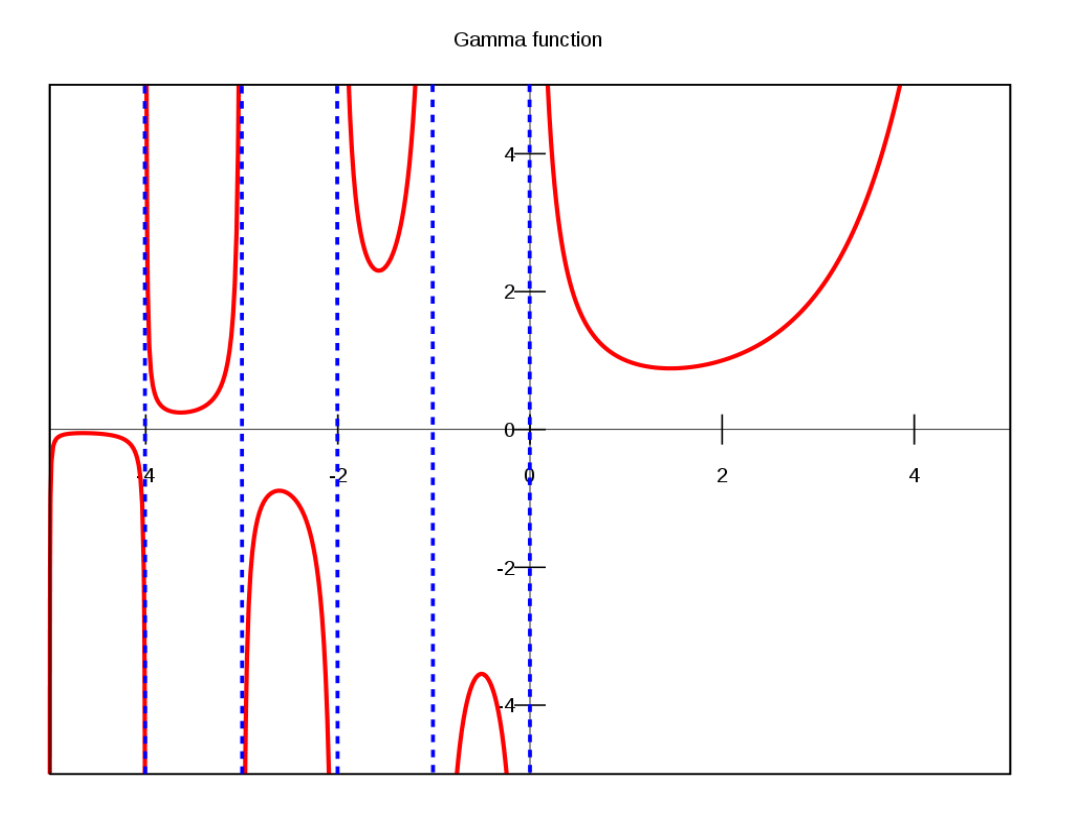

### Log Gamma Function

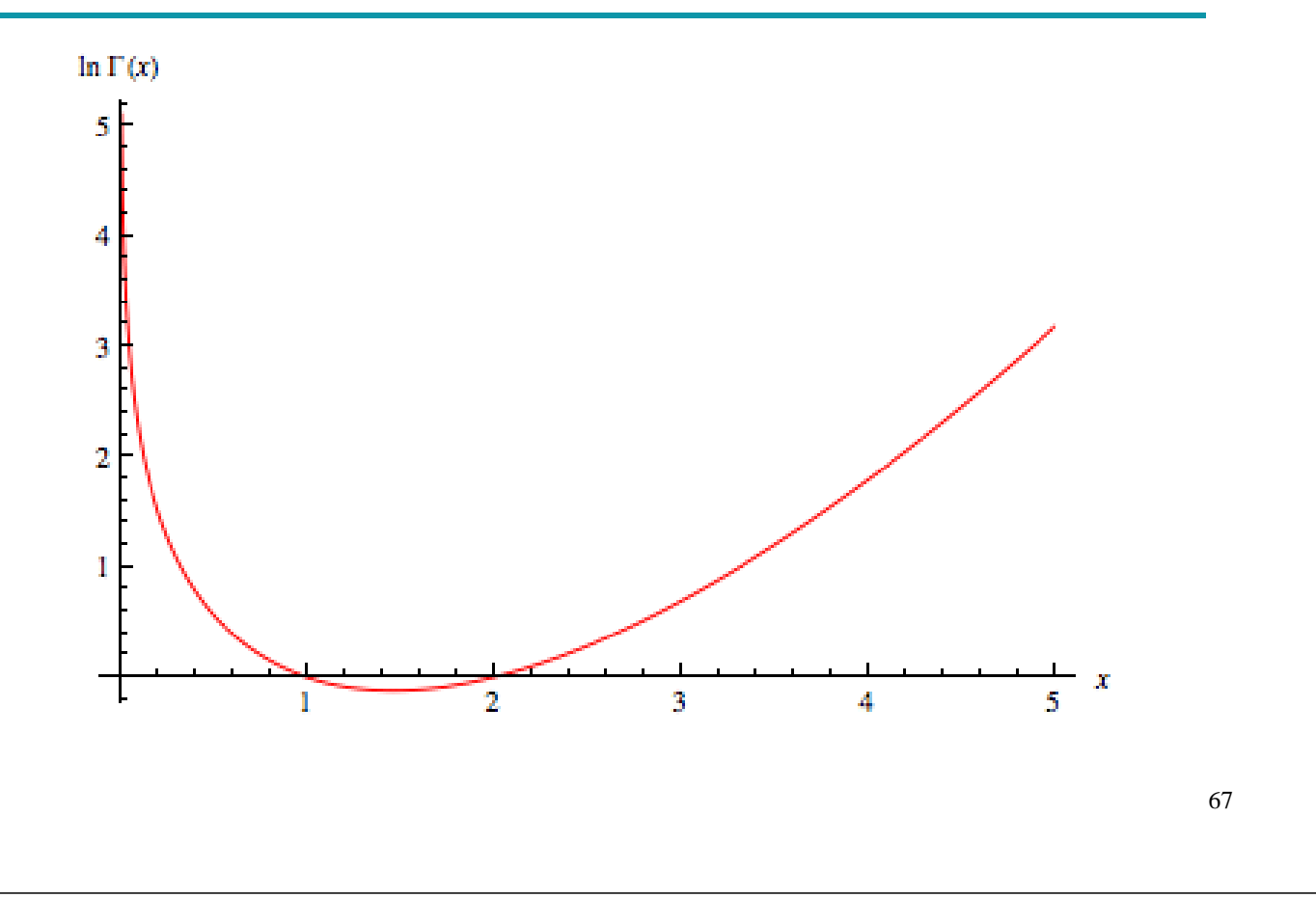

#### Structure Score

- BD(G) is **decomposable**:
	- It can be computed independently for each family
- Each edge operation involves
	- 1 family (addition, deletion) or
	- 2 families (reversal)
- BD(G) can be quickly computed from BD(BestG') by changing only the score of the affected families

#### Parameter Learning from Incomplete Data

- The maximum likelihood parameters cannot be computed in closed form
- An iterative algorithm is necessary: the EM algorithm
- Finds a (possibly) local maximum of the likelihood

# EM Algorithm

- Initialize the parameters at random  $\Theta$
- Repeat
	- Expectation step:
		- compute the probability  $P(y|e)$  of each value y of the missing attributes using (G,Θ) and inference
	- Compute Θ by maximum likelihood on D'
		- Relative frequency for each family
		- If a variable Y is unobserved in an example e that matches  $X_i$ , $\pi_i$ , instead of adding 1 to  $N_{x_i, \pi i}$  we add  $P(y|e)$

### Structure Learning from Incomplete Data

- There is no decomposable score
- HGC would not be efficient
- Structural EM:
	- Start with a structure BestG' (possibly empty)
	- Repeat
		- BestG=BestG'
		- Compute the parameters of BestG with EM
		- Optimize a lower bound of the likelihood of the observed data
		- Let BestG' the optimum
	- Until no improvement

71

### Applications of BN

- Monitoring of emergency care patients
- Model of barley crops yield
- Diagnosis of carpal tunnel syndrome
- Insulin dose adjustment (DBN) in diabetes
- Predicting hails in northern Colorado
- Evaluating insurance applications

# Applications of BN

- Deciding on the amount of fungicides to be used against attack of mildew in wheat
- Assisting experts of electromyography
- Pedigree of breeding pigs
- Modeling the biological processes of a water purification plant
- Printer troubleshooting (Microsoft Windows)

### Printer Troubleshooting (Windows 95)

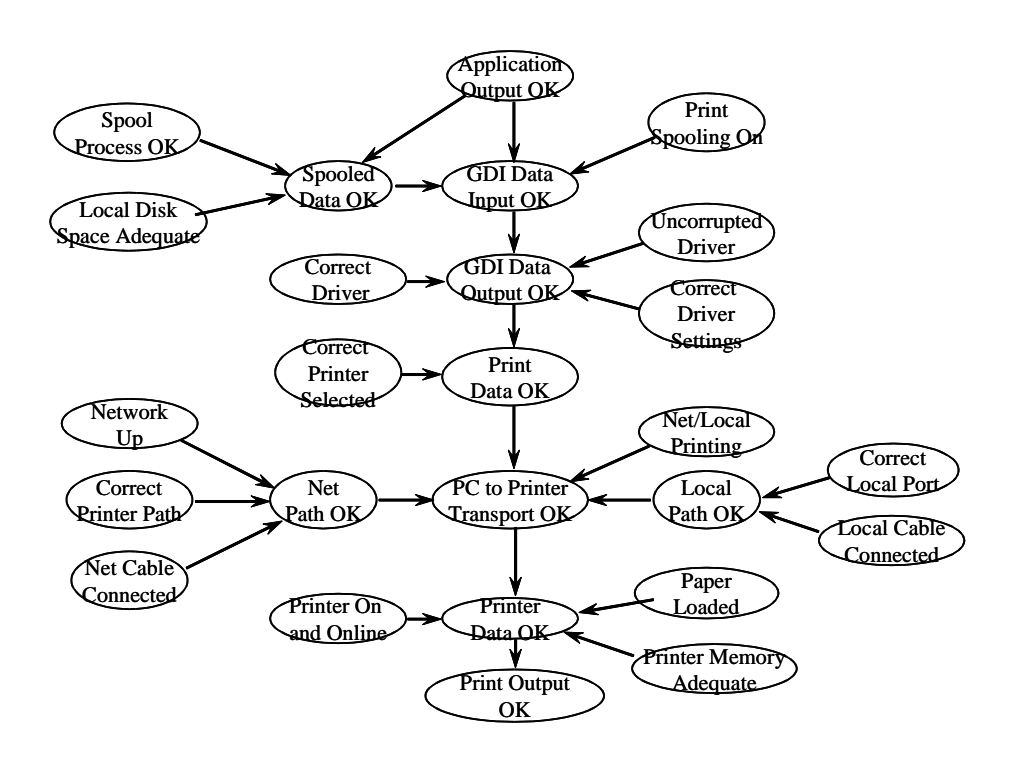

# Applications

- Office Assistant in MS Office ("smiley face")
	- Bayesian network based free-text help facility
	- help based on past experience (keyboard/mouse use) and task user is doing currently

#### Markov Networks (MN)

- Approach alternative to BN
- Also called Random Fields, undirected graphical models
- Undirected graph
- Conditional independence represented by graph separation
- Probability distribution as the product of a set of **potentials** or **factors** (functions of a subset of variables) divided by a normalization constant
- Potentials over cliques

# Example

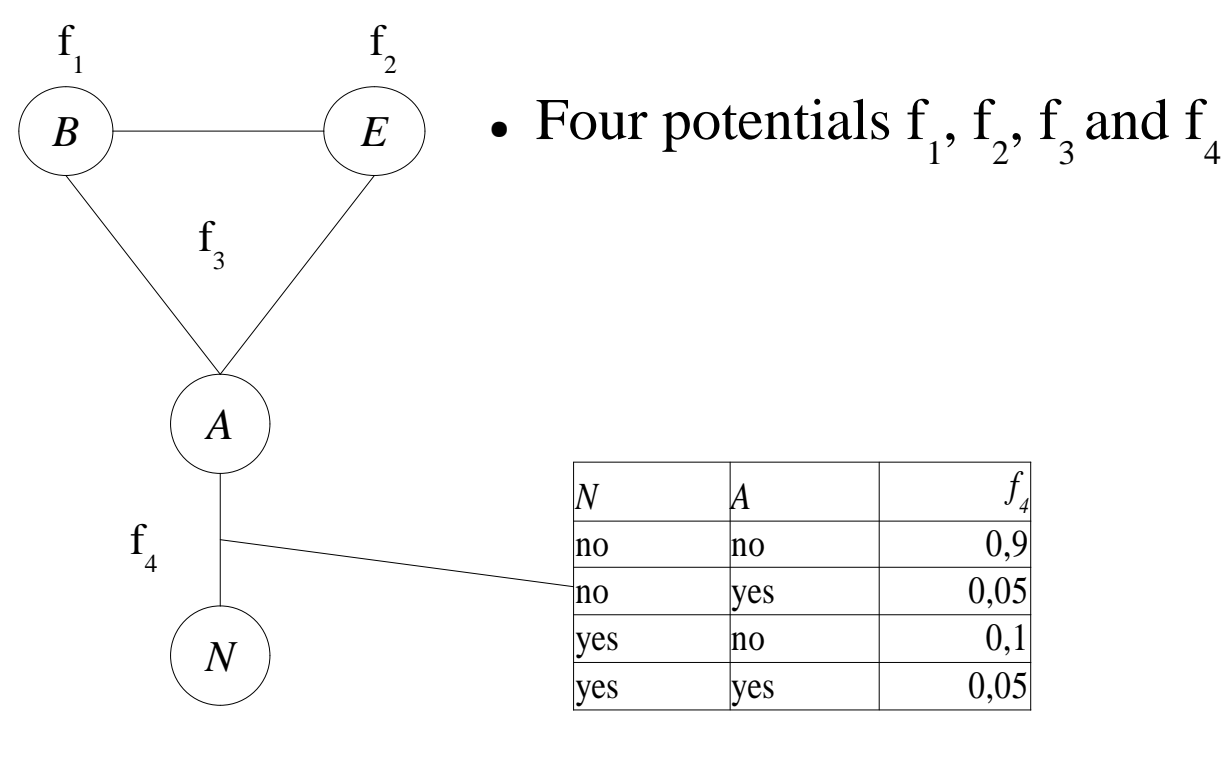

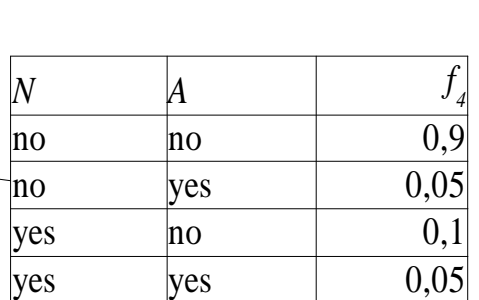

77

#### Markok Networks

• Probability

$$
P(\boldsymbol{u}) = \frac{\prod_{c} f_{c}(\boldsymbol{x}_{c})}{Z}
$$

$$
Z = \sum_{u} \prod_{c} f_{c}(\boldsymbol{x}_{c})
$$

● Z is called **partition function**, ensures that the probabilities sum to 1

### Loglinear Models

- If all the potentials are  $>0$ , they can be represented as exponential functions, i.e.,  $f_4$  can be represented as  $f_4 = exp(w_4 F_4)$
- where  $F_4$  is any real function of  $f_4$  arguments and  $w_4$ is a real weight. Then

$$
P(u) = \frac{\exp \sum_{c} w_{c} F_{c}(x_{c})}{Z}
$$

$$
Z = \sum_{u} \exp \sum_{c} w_{c} F_{c}(x_{c})
$$

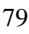

#### How to tell independence

● Definition: **X** and **Y** are **independent** given a set of variables  $\mathbf{Z}$  (I<**X**, $\mathbf{Z}$ , $\mathbf{Y}$ >) iff every path from  $\mathbf{X}$  to  $\mathbf{Y}$ passes through a variable of **Z**

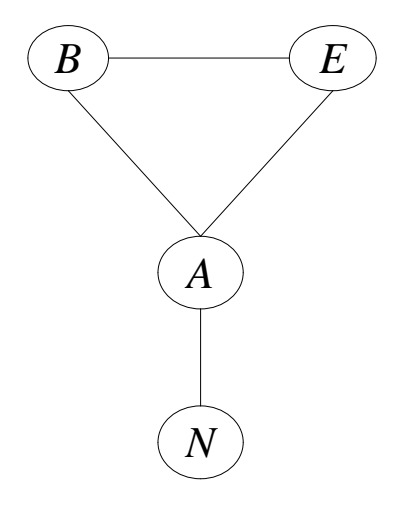

- I<B,{},N>?
- I<B, A, N>?
- I<B, E, N>?
- I<{ $B,E$ }, A, N>?

### How to tell independence

● Definition: **X** and **Y** are **independent** given a set of variables **Z** (I<**X**,**Z**,**Y**>) iff every path from **X** to **Y** passes through a variable of **Z**

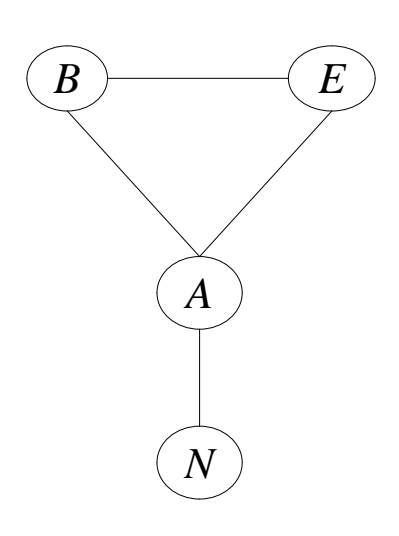

- I<B, { }, N > No
- $\bullet$  I<B, A, N> Yes
- I $<$ B, E, N $>$ No
- I< ${B, E}$ , A, N>Yes

#### Markov Network

- Inference:
	- Algorithms similar to those for BN (bp, cp, ve, ss...)
	- Same complexity
- MN can represent some independencies that BN can not represent and vice versa
- Advantage: we do not have to avoid cycles
- Disadvantage: MN parameters are more difficult to interpret

81

- List of BN software http://www.cs.ubc.ca/~murphyk/Software/bnsoft.html\
- BNT: inference and learning, Matlab, open source
- MSBNx: inference, by Microsoft, free closed source
- OpenBayes: inference and learning, Python, open source
- BNJ: inference and learning, Java, open source
- Weka: learning, Java, open source

#### Resources

- Daphne Koller, Nir Friedman, Probabilistic graphical models: principles and techniques, MIT Press: 2009, ISBN 978-0-262-01319-2
- Probabilistic Reasoning in Intelligent Systems by Judea Pearl. Morgan Kaufmann: 1998.
- Probabilistic Reasoning in Expert Systems by Richard Neapolitan. Wiley: 1990.
- List of BN Models and Datasets http://www.cs.huji.ac.il/labs/compbio/Repository/

#### References

- [Pearl 85] Pearl, J., "Bayesian Networks: a Model of Self-Activated Memory for Evidential Reasoning," UCLA CS Technical Report 850021, Proceedings, Cognitive Science Society, UC Irvine, 329-334, August 15-17, 1985.
- [Pearl 00] Pearl, J., Causality: Models, Reasoning, and Inference, Cambridge University Press, 2000
- 85 • [Suermondt et al. 90] Henri Jacques Suermondt, Gregory F. Cooper, David Heckerman, "A combination of cutset conditioning with clique-tree propagation in the Pathfinder system", UAI '90.

References

- [Pearl 88] Judea Pearl, Probabilistic Reasoning in Intelligent Systems, Morgan Kaufmann: 1998.
- [Lauritzen, Spiegelhalter 1988]
- [Heckerman, Geiger, Chickering 95] D. Heckerman, D. Geiger, D. M. Chickering: "Learning Bayesian Networks: The Combination of Knowledge and Statistical Data", Machine Learning, 20(3), 1995